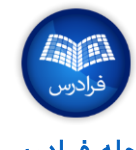

# فرمولهای آماری و محاسبه احتمال

# مفاهیم اولیه

#### جامعه **و** نمونه )**Sample - Population** )

جامعه آماری: به مجموعه اشیا یا افرادی گفته میشود که به منظور بررسی یک یا چند ویژگی کمی یا کیفی مورد مطالعه قرار میگیرند.

دادههای کیفی: مقادیری هستند که از طریق کدگذاری روی ویژیگهای کیفی حاصل میشوند.

دادههای کمی: به کمک اندازهگیری یا شمارش ویژگیها به دست میآیند.

**جامعه آماری نامتناهی**: اعضای این جامعه، قابلشمارش ولی بیپایان یا غیرقابل شمارش هستند.

**نمونه:** قسمتی از جامعه آماری است که طبق قانون خاصی به منظور بررسی و استنباط در مورد پارامترهای آن انتخاب یمشود.

**یارامتر**: به مقادیری گفته میشود که بیانگر خصوصیات جامعه آماری باشند.

جامعه آماری متناهی: به جامعهای گفته یمشود که اعضای آن قابلشمارش و باپایان باشد.

میانگین براساس جدول فراوانی: اگر  $f_i$  فراوانی رده  $\mathsf{I}$ م باشد، میانگین حسایب براساس جدول فراواین برابر است با

آماره: مقادیری هستند که براساس نمونه محاسبه شده و در آن پارامتر جامعه وجود ندارد.

### معیارهای تمرکز )**Tendency Central** )

مد **–** نما )M): مقداری که بیشترین فراواین را دارد.

م**یانه (m**): مقداری که ∘۵٪ دادهها از آن کوچکتر یا بزرگتر هستند.

م**یانگین توافقی (همساز):** اگر مقدارهای x همگی مثبت باشند، میانگین توافقی برابر است با

$$
m = \begin{cases} X_{\left(\frac{n}{2}\right)} & \text{if } n \\ \left(X_{\left(\frac{n}{2}\right)} + X_{\left(\frac{n}{2}+1\right)}\right) & \text{if } n \end{cases}
$$

میانگین: مرکز ثقل دادهها است. ( $\mu$  میانگین  $\overline{X}$  میانگین نمونه)

$$
\mu = \frac{1}{n} \sum_{i=1}^{n} x_i, \quad \overline{X} = \frac{1}{n} \sum_{i=1}^{n} x_i
$$

نکته: مجموع فاصله دادهها از میانگین برابر با صفر است.

$$
\sum_{i=1}^n (x_i - \mu) = 0
$$

### انواع میانگین )**Mean** )

**میانگین حسابی:** از رابطه زیر به دست میآید.

$$
\overline{X} = \frac{1}{n} \sum_{i=1}^{n} x_i
$$

قدرمطلق انحراف از میانگین: معدل فاصله مقادیر از میانگین آنها محسوب و از رابطه زیر محاسبه میشود.

**چارک**: مقدارهایی که دادهها را به چهار قسمت مساوی تقسیم میکنند. (چارک اول 25%=p، دوم 50%=p، سوم 75%=p)

دهک: مقدارهایی که دادهها را به ده قسمت مساوی تقسیم میکنند. (دهک اول 10%=p، دوم 20%=p، ،... نهم 90%=p)

تقسیم م*ی*کنند. (صدک

برای مشاهده دیگر «تقلبنامههای» مجله فرادرس، <u>به این لینک</u> مراجعه فرمایید.

$$
H = \frac{n}{\frac{1}{x_1} + \frac{1}{x_2} + \dots + \frac{1}{x_n}}
$$

میانگین توافقی )همساز( براساس جدول فراواین: برابر است با

$$
H = \frac{n}{\frac{f_1}{x_1} + \frac{f_2}{x_2} + \dots + \frac{f_n}{x_n}}
$$

میانگین آمیخته: اگر میانگین  ${\rm m}$  مقدار برابر با  $\overline{X}_m$ و میانگین  ${\rm n}$  مقدار دیگر

برابر با $\overline{X}_n$ باشد، میانگین کل این دو دسته برابر است با

$$
\overline{X}_{n+m} = \frac{n\overline{X}_m + m\overline{X}_n}{n+m}
$$

**رابطه بین میانگین، میانه و نما:** به صورت زیر است.

$$
\overline{x} - M = 3(\overline{x} - m)
$$

رابطه بین میانگین حسابی، میانگین هندسی و میانگین توافقی (همساز):

 $H \leq G \leq \overline{X}$ 

## معیارهای پراکندیگ )**Measures Dispersion** )

**دامنه تغییرات (R)**: تفاوت بین بزرگترین و کوچکترین مقدار را نشان میدهد.

میانگین وزنی: اگر 1 ≥ 
$$
w_i
$$
 یا ہی مدیت ساچی تقد  
\n(p=99% میک: مودن مربوط به مشاهده نام باشد، میانگین  
\nQ<sub>p</sub> =  $I_{(np)}$   
\nQ<sub>p</sub> =  $I_{(p + 1)}$   
\n $Q_p = L_p + \frac{(pn - F_p)}{f_p}w$   
\n $Q_p = L_p + \frac{(pn - F_p)}{f_p}w$   
\n $Q_p = L_p + \frac{(pn - F_p)}{f_p}w$   
\n $Q_p = L_p + \frac{(pn - F_p)}{f_p}w$   
\n $Q_p = L_p + \frac{(pn - F_p)}{f_p}w$   
\n $Q_p = L_p + \frac{(pn - F_p)}{f_p}w$   
\n $Q_p = L_p + \frac{(pn - F_p)}{f_p}w$   
\n $Q_p = L_p + \frac{(pn - F_p)}{f_p}w$   
\n $Q_p = L_p + \frac{(pn - F_p)}{f_p}w$   
\n $Q_p = L_p + \frac{(pn - F_p)}{f_p}w$   
\n $Q_p = L_p + \frac{(pn - F_p)}{f_p}w$   
\n $Q_p = L_p + \frac{(pn - F_p)}{f_p}w$   
\n $Q_p = L_p + \frac{(pn - F_p)}{f_p}w$   
\n $Q_p = L_p + \frac{(pn - F_p)}{f_p}w$   
\n $Q_p = L_p + \frac{(pn - F_p)}{f_p}w$   
\n $Q_p = L_p + \frac{(pn - F_p)}{f_p}w$   
\n $Q_p = L_p + \frac{(pn - F_p)}{f_p}w$   
\n $Q_p = L_p + \frac{(pn - F_p)}{f_p}w$   
\n $Q_p = L_p + \frac{(pn - F_p)}{f_p}w$   
\n $Q_p = L_p + \frac{(pn - F_p)}{f_p}w$   
\n $Q_p = L_p + \frac{(pn - F_p)}{f_p}w$   
\n $Q_p = L_p + \frac{(pn - F_p)}{f_p}w$   
\n $Q_p = L_p + \frac{(pn - F_p)}{f_p}w$   
\n

$$
R = \max(x) - \min(x)
$$

وا**ریانس جامعه (** $\sigma^2$ **)**: میانگین مربعات تفاضل مقدارها از میانگین است.

$$
\sigma^2 = \frac{\sum_{i=1}^n (x_i - \mu)^2}{n}
$$

وا**ریانس نمونه (S<sup>2</sup>)**: از رابطه زیر به دست میآید.

$$
S^2 = \frac{\sum_{i=1}^n (x_i - \overline{X})^2}{n-1}
$$

انحراف معیار ) ,**)**: برابر با جذر واریانس است.

$$
\sigma = \sqrt{\sigma^2}, \quad S = \sqrt{S^2}
$$

$$
AD = \frac{\sum_{i=1}^{n} |x_i - \mu|}{n}
$$

## چندکها )**Quantiles** )

#### **0003BFCS –** تقلبنامه آمار و احتمال [مجله فرادرس](https://blog.faradars.org/?utm_medium=referral-blog&utm_source=cheatsheets&utm_campaign=BFCS0003&utm_content=blog_link) **[org.faradars.blog](https://blog.faradars.org/?utm_medium=referral-blog&utm_source=cheatsheets&utm_campaign=BFCS0003&utm_content=blog_link)**

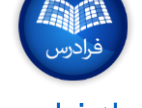

### )**Coefficient of Skewness**( چولیگ ضریب

**ضریب چولگی**: میزان انحراف افقی منحنی توزیع دادهها محسوب میشود.

$$
S_{skew1} = \frac{3(\overline{X} - m)}{s}, \qquad S_{2skew} = \frac{\overline{X} - M}{s}
$$

**چوله به چپ**: حالتی را گویند که ضریب چولگی منفی باشد. **چوله به راست**: حالتی را گویند که ضریب چولگی مثبت باشد.

<mark>نکته</mark>: هرچه مقدار ضریب تغییرات کوچکتر باشد، پراکندگی نسبت به میانگین کمتر است.

#### )**Coefficient of Variation**( تغییرات ضریب

اگر s انحراف استاندارد و  $\overline{X}$  میانگین باشد، ضریب تغییرات برابر است با

کوواریانس: میزان ارتباط بین دو متغیر X و Y را نشان یمدهد و از رابطه زیر محاسبه میشود.

$$
V = \frac{S}{\overline{X}}
$$

#### دادههای استاندارد شده )**Score-Z** )

اگر هر داده را از میانگین کم کرده و حاصل را بر انحراف استاندارد تقسیم کنیم، نتیجه را مقدار استاندارد یا score-Z یمنامند.

$$
Z_{score}(x) = \frac{x - \overline{x}}{s}
$$

 $n_1$ سورت کلی اصل ضرب: اگر کار یک، دو الی کار m به ترتیب با  $n_2$ ، n<sub>1</sub> و ...  $n_1 \times n_2 \times \cdots \times n_m$  طریق امکانپذیر باشند، این کارها به صورت متوالی به طریق قابل انجام خواهند بود.

نکته: معموال دادههای استاندارد شده در بازه -۳ تا ۳ قرار دارند. میانگین دادههای استاندارد شده برابر با صفر و واریانس آنها برابر با ۱ است.

#### همبستیگ )**Correlation** )

انتخاب k یش از n یش متمایز )بدون تکرار( که در آن ترتیب قرارگیری مهم نیست به صورت زیر محاسبه میشود.

$$
Cov(X,Y) = \overline{XY} - \overline{X}\,\overline{Y}
$$

ضریب همبستگی: میزان ارتباط خطی بین دو متغیر را نشان میدهد و مقداری بین ۱- و ۱ است.

رابطه زیر برای محاسبه انتخاب k یش از n یش متمایز )با تکرار( که در آن ترتیب قرارگیری مهم نیست و همچنین تعداد ریشههای نامنفی و صحیح n ، مجهولی  $X_1 + X_2 + \cdots + X_n = k$ ، مورد استفاده قرار میگیرد.

> $(n + k - 1)!$  $k!$   $(n-1)!$

$$
\rho(X,Y) = \frac{Cov(X,Y)}{\sqrt{S_X^2 S_Y^2}} = \frac{\overline{XY} - \overline{X} \ \overline{Y}}{S_X S_Y}
$$

ترکیبیات )**Combinatorial** )

#### اصول شمارش )**Rules Counting** )

اصل جمع:اگر کار A به n طریق و کار B به m طریق امکانپذیر باشند، کار A یا B به n+m طریق امکانپذیر است.

اصل ضرب: اگر کار A به n طریق و کار B به m طریق امکانپذیر باشد، کار A و B بطور متوایل به m×n طریق امکانپذیر هستند.

آ**زمایش تصادفی:** آزمایشی است که نتایج آن با تکرار آزمایش در شرایط یکسان، متفاوت و برمبنای تصادف حاصل یمشوند. فضای نمونه Ω: به مجموعه نتایج آزمایش تصادفی گفته یمشود. **پیشامد**: هر زیرمجموعهای از فضای نمونه یک پیشامد است. پیشامد متمم A: اعضایی از فضای نمونه که در A نیستند پیشامد متمم A نامیده یمشود و به صورت A-Ω'=A نیز نمایش داده یمشود. پیشامدهای ناسازگار: پیشامد A و B ناسازگار هستند، اگر ∅ = ∩ باشد. پیشامد حتیم: **به** Ω یا همان فضای نمونه گفته یمشود.

اصل اول:احتمال برای هر پیشامد، نامنفی است. بنابراین اگر A یک پیشامد  $P(A) \geq 0$  باشد، داریم

 $P(\Omega) = 1$  اصل دوم: مقدار احتمال برای فضای نمونه برابر با یک است، 1 $P(\Omega) = 1$ اصل سوم: احتمال اجتماع هر دنباله نامتناهی از پیشامدهای دو به دو ناسازگار، برابر با مجموع احتمال پیشامدهای دنباله است.

### ترکیب **k** یش از **n** یش

$$
C_k^n = \frac{n!}{k! (n-k)!}
$$

# احتمال )Probability)

### آزمایش تصادفی، فضای نمونه، پیشامد

| $P(C) = P(A \cup B) = P(A) + P(B) - P(A \cap B)$ | $\frac{1}{2}$ | $\frac{1}{2}$ |
|--------------------------------------------------|---------------|---------------|
| $P(C) = P(A \cup B) = P(A) + P(B) - P(A \cap B)$ | $\frac{1}{2}$ |               |
| $\frac{1}{2}$                                    | $\frac{1}{2}$ |               |
| $\frac{1}{2}$                                    | $\frac{1}{2}$ |               |
| $\frac{1}{2}$                                    | $\frac{1}{2}$ |               |
| $\frac{1}{2}$                                    | $\frac{1}{2}$ |               |
| $\frac{1}{2}$                                    | $\frac{1}{2}$ |               |
| $\frac{1}{2}$                                    | $\frac{1}{2}$ |               |
| $\frac{1}{2}$                                    | $\frac{1}{2}$ |               |
| $\frac{1}{2}$                                    | $\frac{1}{2}$ |               |
| $\frac{1}{2}$                                    | $\frac{1}{2}$ |               |
| $\frac{1}{2}$                                    | $\frac{1}{2}$ |               |
| $\frac{1}{2}$                                    | $\frac{1}{2}$ |               |
| $\frac{1}{2}$                                    | $\frac{1}{2}$ |               |
| $\frac{1}{2}$                                    | $\frac{1}{2}$ |               |
| $\frac{1}{2}$                                    | $\frac{1}{2}$ |               |
| $\frac{1}{2}$                                    | $\frac{1}{2}$ |               |
| $\frac{1}{2}$                                    | $\frac{1}{2}$ |               |
| $\frac{1}{2}$                                    | $\frac{1}{2}$ |               |
|                                                  |               |               |

برای مشاهده دیگر «تقلبنامههای» مجله فرادرس، <u>به این لینک</u> مراجعه فرمایید.

پیشامد غیرممکن: به مجموعه تهی یا ∅ گفته یمشود.

# اصول احتمال )**Axioms Probability** )

$$
P(A_1 \cup A_2 \cup \dots) = \sum_{i=1} P(A_i)
$$

### قضیههای احتمال

- احتمال پیشامد تهی برابر است با صفر. 0 = (∅) .
- احتمال اجتماع متناهی از پیشامدهای دو به دو ناسازگار برابر است با جمع  $P(A_1 \cup A_2) = P(A_1) + P(A_2)$  احتمالات آنها
	- $P(A') = 1 P(A)$  احتمال برای مکمل پیشامد A برابر است با $\bullet$
- ا گر پیشامد A زیر مجموعه پیشامد B باشد، مقدار احتمال نیز برای پیشامد  $P(A) \leq P(B)$  از  $\exists$  کمتر است،  $(A)$ .
	- اگر C پیشامدی باشد که از اجتماع دو پیشامد A و B ایجاد شده، احتمال

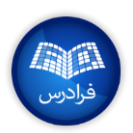

**0003BFCS –** تقلبنامه آمار و احتمال [مجله فرادرس](https://blog.faradars.org/?utm_medium=referral-blog&utm_source=cheatsheets&utm_campaign=BFCS0003&utm_content=blog_link) **[org.faradars.blog](https://blog.faradars.org/?utm_medium=referral-blog&utm_source=cheatsheets&utm_campaign=BFCS0003&utm_content=blog_link)** 

افزار فضای نمونه و قضیه احتمال کل را یک افراز روی فضای نمونه  $\Omega$  گویند، اگر  $B_1, B_2, \cdots, B_n$  $\Omega = B_1 \cup B_2 \cup \cdots \cup B_n$ به طوری که پیشامدهای  $B_i$ ، دو به دو ناسازگار باشند، یعنی  $B_i \cap B_j = \emptyset, i \neq j$ قضیه احتمال کل: اگر فضای نمونه )Ω )به مجموعههای مجزا افراز شود،

 $P(A) = P(A|B_1)P(B_1) + P(A|B_2)P(B_2) + \cdots + P(A|B_n)P(B_n)$ 

برای مشاهده دیگر «تقلبنامههای» مجله فرادرس، <u>به این لینک</u> مراجعه فرمایید.

برای هر پیشامد A یمتوان نوشت  $P(B_i|A) = \frac{P(A|B_i)P(B_i)}{P(A)}$  $P(A)$  $=\frac{P(A|B_i)P(B_i)}{\sum P(A|B_i)P(B_i)}$  $\sum P(A|B_j)P(B_j)$ 

داریم

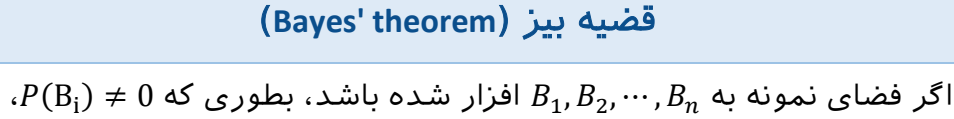

جهت آگاهی از آخرین تقلبنامههای منتشر شده، در [کانال تلگرام](https://t.me/FaraDarsMag?utm_medium=referral-blog&utm_source=cheatsheets&utm_campaign=BFCS0003&utm_content=mag_telegram_link) مجله فرادرس عضو شوید.

تهیه و تنظیم: [مجله فرادرس](https://blog.faradars.org/?utm_medium=referral-blog&utm_source=cheatsheets&utm_campaign=BFCS0003&utm_content=blog_link)

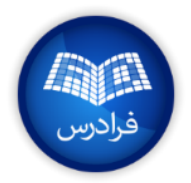

برای مشاهده دیگر «تقلبنامههای» مجله فرادرس، <u>به این لینک</u> مراجعه فرمایید.